# **Skype Manager User Guide Download**

Skype Manager User Guide Download - PDF Format. Book file PDF easily for everyone and every device. You can download and read online Skype Manager User Guide Download file PDF Book only if you are registered here. And also You can download or read online all Book PDF file that related with skype manager user guide download book. Happy reading Skype Manager User Guide Download Book everyone. Download file Free Book PDF Skype Manager User Guide Download at Complete PDF Library. This Book have some digital formats such us : paperbook, ebook, kindle, epub, and another formats. Here is The Complete PDF Book Library. It's free to register here to get Book file PDF Skype Manager User Guide Download.

# **Download the User Guide here Skype**

January 17th, 2019 - Page 3 Skype Connect User Guide Alternatively if you need to contact Skype Customer Service about a specific problem you're having with Skype Connect click Chat support in the top right corner of your Skype Manager to talk to a support representative

## **Download Skype Free calls Chat app**

January 16th, 2019 - Download Skype for your computer mobile or tablet to stay in touch with family and friends from anywhere

## **Troubleshooting issues with Skype call quality Skype Support**

April 6th, 2018 - Having problems with your Skype calls Your internet connection â€" or your friend's â€" is the most likely culprit A poor internet connection can cause dropped calls delays and poor quality audio and video You will also see the Call Quality indicator when there is an issue The following tips

# **Skype Support for Skype for Windows desktop Skype Support**

January 16th, 2019 - Skype Support is here to help you with all of your Skype for Windows desktop questions

## **Brand Guidelines Skype**

January 11th, 2019 - Detailed information regarding Skype s brand guidelines General usage Do not use the full Skype logo under any circumstances Do not alter the Skype logo or icon artwork provided to you in any way including changing the colors angle or dimensions or relationship between elements

# **Microsoft Volume Licensing Service Center VLSC User Guide**

January 16th, 2019 - Download Microsoft Volume Licensing Service Center VLSC User Guide from Official Microsoft Download Center

# **Step by step Microsoft Lync 2010 Asterisk and Skype**

January 15th, 2019 - Step by step Microsoft Lync 2010 Asterisk and Skype installation integration guide

## **HP Webcam User's Guide**

January 16th, 2019 - 4 HP Webcam User's Guide Starting a Video Chat You can add live video to the most popular instant messaging IM applications ISP connection required AOL® Instant Messengerâ"¢ AIM® Windows Liveâ"¢ Messenger Yahoo ® Messenger Skype®

#### **74 Best OS X Mac OS Apps You Need 2019 Mac Tips guide**

January 14th, 2019 - The Unarchiver Highly Recommended The Unarchiver is a small and easy to use program that can unarchive many different kinds of archive files It will open common formats such as Zip RAR 7 zip Tar Gzip and Bzip2

# **Skype for Business Unleashed Alex Lewis Pat Richard**

January 17th, 2019 - Skype for Business Unleashed This is the most comprehensive realistic and useful guide to Skype for Business Server 2015 Microsoftâ€<sup>™</sup>s most powerful unified communications system

## **Resources Allworx**

January 15th, 2019 - Allworx Resources Center Browse our extensive library of resources to help you get most out of your current or future Allworx business phone system

#### **Polycom Phones with Skype for Business Online Jeff**

February 28th, 2016 - Comments 140 Responses to  $\hat{\alpha} \in \mathbb{C}$ Polycom Phones with Skype for Business Onlineâ€.

## **How to Calculate the Bandwidth You ll Need for Skype for**

April 13th, 2017 - More than once the first call we get from a new Skype for Business customer involves bandwidth Namely the customer doesn $\hat{a}\in\mathbb{M}$ t have enough of it Lack of bandwidth manifests in frustrating ways with Skype for Business video freezes abrupt Skype Meeting departures sudden voice garbling I've

# **Install Skype for Business Server 2015 on Windows Server**

January 15th, 2019 - So I like to keep my lab up to date therefore I decided to see if I could install Skype for Business Server 2016 on the newly RTMâ€<sup>™</sup>d Server 2016

# **ArchWiki Archive ArchWiki Arch Linux**

September 13th, 2018 - Fix any double redirects that may result from the archiving of the article i e all the titles that were previously redirecting to it should be equally archived as specified at step 4 If the archived page has an associated Talk page that must be archived with this same procedure starting from step 2

# Skype  $\hat{a} \in \Psi$  **D'D**,  $D \circ D$ ,  $D \in D \cup D$   $\tilde{N}$ .

January 18th, 2019 - Đ; $\tilde{N}f\tilde{N}$ &Dµ $\tilde{N}$ • $\tilde{N}$ , Đ<sup>2</sup> $\tilde{N}f\tilde{N}$ Ž $\tilde{N}$ , Đ<sup>2</sup>е $\tilde{N}$ •Đ, Đ, Skype Đ´Đ» $\tilde{N}$ • Windows Linux macOS iOS Android Windows Mobile Windows Phone PSP Symbian OS Java мобильных телефонов В феврале 2010 года Skype прекратил разработку и

D;D¾D´Ð´DµÑ€D¶D°Ñf алРDµD¼Ñ, D¾D<sup>2</sup> Đ´Đ»Ñ• Windows Mobile Đ Skype Lite Đ´Đ»Ñ• Java

## **Skype for Business 2015 Deployment Step by Step UC Geek**

January 17th, 2019 - The Skype for Business 2015 Deployment Step by Step will walk you through the process of installing Skype for Business Server 2015 The guide is suitable for beginners to experts and is split in to easy to navigate sections

#### **Welcome to the Citrix Community Citrix**

January 13th, 2019 - Citrix User Group Community CUGC Join this new online community of technology professionals dedicated to helping members and their businesses excel through education knowledge sharing networking and influence

## **Plan for Meetings clients Web App and Meetings App**

February 15th, 2018 - By default the server hosting the meeting will direct the user to download and install Skype for Business Web App to join the meeting The Skype for Business Web App is stored on the Front End Server and gets sent to the meeting attendee

# **AppNeta End User Experience amp Network Performance Monitoring**

January 17th, 2019 - AppNeta s award winning suite of network monitoring tools allow unparalleled SaaS based application end user performance monitoring for 100 delivery confidence Request a free demo

## **QNAP VIOSTOR 2008 USER MANUAL Pdf Download**

January 5th, 2019 - View and Download QNAP VioStor 2008 user manual online VioStor 2008 Network Hardware pdf manual download Also for Viostor 2012

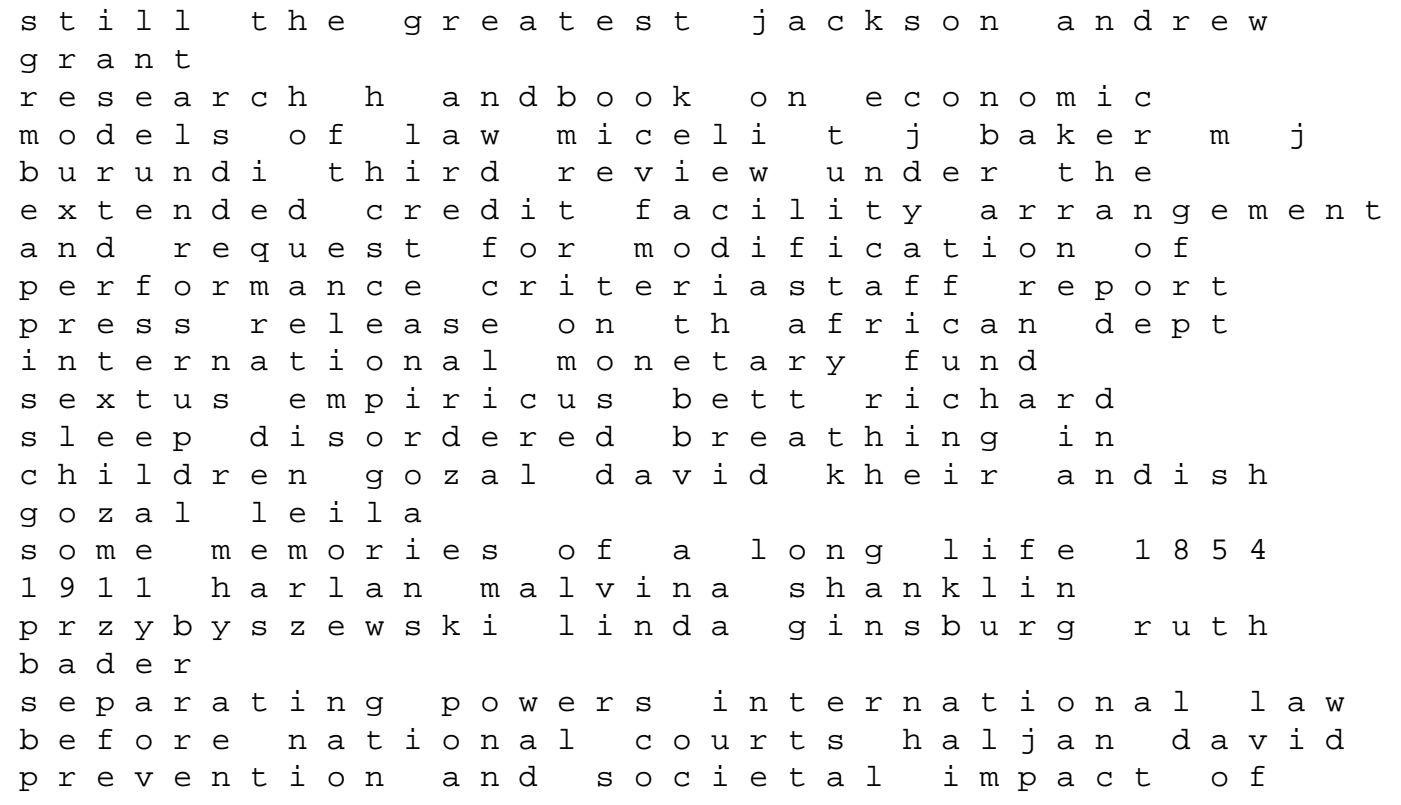

drug and alcohol abuse ammerman robert t ott peggy j tarter ralph e central europe since 1945 lewis paul g the blood of crows ramsay caro strategic management of college premises ruddiman ken specimen h andling preparation and treatments in surface characterization cz anderna alvin w madey theodore e powell cedric j presenting to win weissman jerry software engineering foundations wang yingxu relationships in organizations morrison rachel cooper thomas helena proyecto omega alten steve mobility at large edwards justin d graulund rune sport psychology for youth coaches smoll frank l smith ronald e sick puppy hiaasen carl on ethics and history ivanhoe philip j